## 令和5年度 九州がんセンター 地域医療従事者向け がん看護専門研修 受講における留意事項

1. 研修日程

緩 和 ケ ア コ ー ス : 令和 5 年 10 月 26 日 (木) ~10 月 27 日 (金) がん薬物療法看護コース:令和 5年11月27日 (月) ~11月28日 (火)

2. 研修前レポート

実施要領【10.課題】を参照し、研修前レポートを作成してください。 ≪緩和ケアコース≫の事前課題について 資料「事前課題 せん妄」を参照し、課題内容を確認してください。 書式:書式指示はありません。直接資料に書き込んでください。 ※施設の取り決め(例:勤務時間内に行う 等)に従い行うように徹底して下さい。

3. 研修アンケート

研修内容にかかり WEB アンケートを実施します。以下に URL および QR コードを記載して おります。PC またはタブレット等からアクセスいただき、アンケートへの回答をお願い致し ます。

※WEB アンケートは途中保存ができませんので、ご注意下さい。

研修後アンケートは、2 日間すべての日程終了後にご回答お願いします。

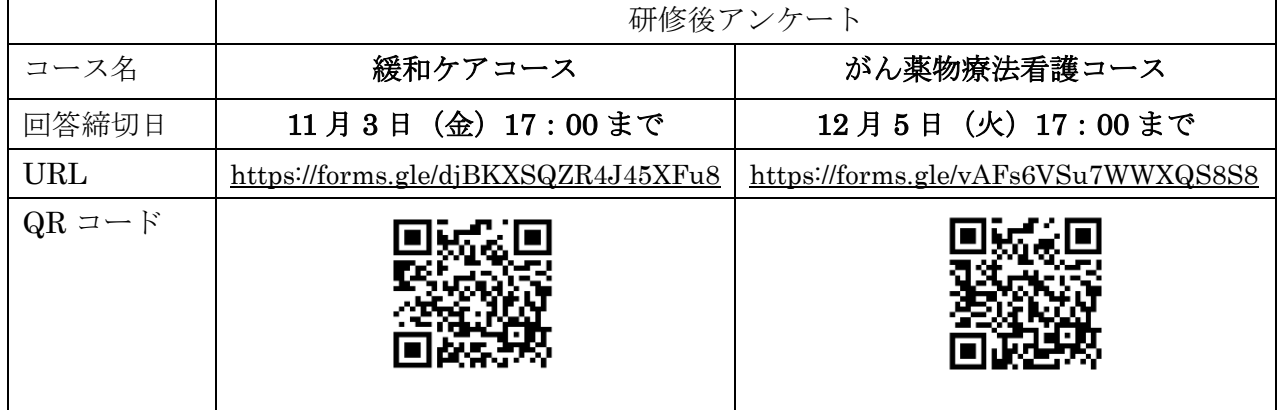

- 4. Zoom での実施について
	- 1) Zoom の基本的な使用方法については、事前に各自でご確認をお願いします。
	- 2)事前に WEB 研修で使用する PC やタブレットに Zoom のアプリをインストールしてくだ さい。
	- 3)「ミーティングに参加」をクリックします。「ミーティング ID」を入力してください。 「スクリーン名」には「受講番号」、「氏名」と申込時の「所属」を入力してください。

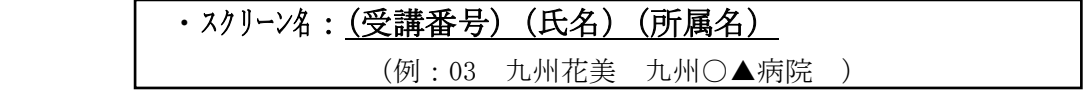

※受講番号は、01・02・03・・・・・・10・11・・・と半角 2 桁で入力をお願いします。

4)「参加」をクリックし、パスコードを入力します。

5)受講前の接続テスト

接続テストは必ず実施してください。実施日時は以下の通りです。勤務上可能でしたら、 必ず研修生ご自身が接続テストを実施してください。

 ※16:00 から開始をし、1人1人の音声、映像確認、ブレイクアウトセッション操作について確認 をします。

【緩和ケアコース】

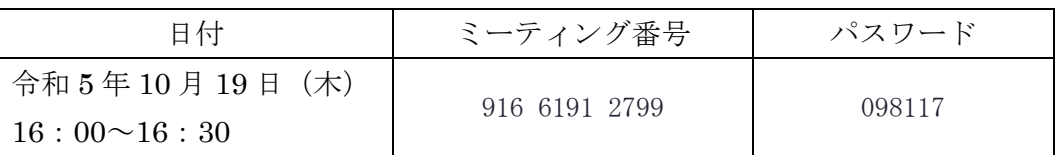

【がん薬物療法看護コース】

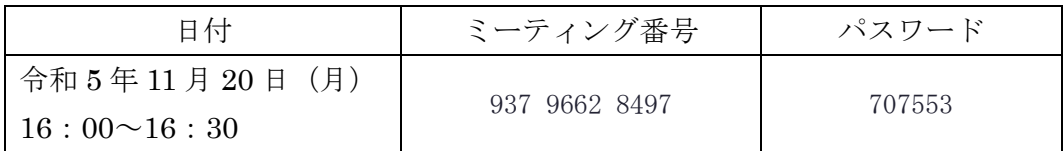

6)研修当日のミーティング番号 ※2 日間、ミーティング番号が異なります。

【緩和ケアコース】

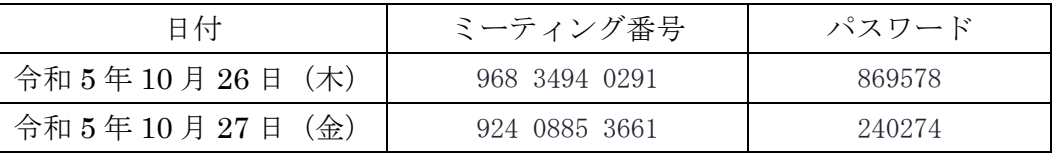

【がん薬物療法看護コース】

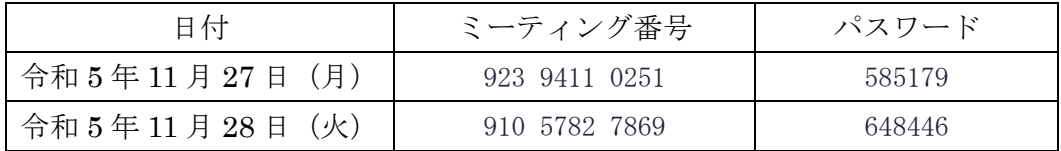

7)研修中の接続・出席確認

 朝(8:40~)と昼食後の研修開始時に出席確認を行います。着席されたら、「挙手をする」 を押して出席を知らせてください。出席時間数の管理のため、よろしくお願いします。

- 8)研修中の注意点
- (1)カメラは「ON」、マイクは「ミュート」にしてください。 発言時に、マイクを「ON」にしてください。
- (2)講義の内容によっては個人情報を取り扱う可能性もあるため、受講環境には十分ご配慮 下さい。
- 9) グループワーク
- (1) グループワーク開始時、画面上に「ブレイクアウトルームに参加」というポップアップ が表示されますので、「参加」をクリックし、ディスカッションを開始して下さい。
- (2)グループワークから講義に戻る際は主催者にて操作しますので、特段の操作は不要です。
- (3)グループワーク中はカメラ・マイク共に常時「ON」でお願いします。
- (4)グループワーク中に主催者へお尋ね等の際は、「ヘルプを求める」→「ホストを招待」を クリックして下さい。

10)機材の準備

接続するパソコンやマイク、スピーカーなどは各自(各施設)でご準備をお願いします。 グループワーク等では、グループメンバーの発言が聞きづらい可能性がありますので、ヘッ ドセットやイヤホンの使用をお勧めします。

グループワークを行うため、お一人につき PC(タブレット)1台のご準備をお願いします。 11)当日のインターネット環境や使用される機器により、以下のような不具合が生じる可能 性もありますので、あらかじめご了承下さい。

・画面が乱れる、固まる

・音声が途切れるまたは、聞きづらい等

※受講時のトラブル時は以下のようにご対応下さい。

- (1)映像や音声の不具合
- ①チャット機能を使い、不具合の状況を、主催者 PC 宛てに端的に知らせてください。

 ②チャット機能が使用できない場合は、自施設の事務職員やシステムエンジニア等に対応を 依頼するか、下記の連絡先に電話連絡をお願いします。

(2)その他

 困ったことがあれば、自施設の事務職員やシステムエンジニア等に対応を依頼してください。 個別なトラブルであれば、対応が遅れると講義や演習が進んでいきます。おかしいと思った ら、すぐにアクションを起こしてください。

※事前に各施設のご担当者へ確認するなど、準備をお願いします。

## 5.講義資料の準備

 講義資料は研修前に、「受講推薦者名簿」に記載された、受講生等の資料送付先メールアドレ スへお送りします。受講までに受講生各自で出力し、資料準備をお願いします。 ※追加があればその都度お送りします。

6.研修受講時の服装

 服装は、白衣で結構です。開・閉講式時、スーツの着用は不要です。自宅で受講する場合は、 研修にふさわしい服装で出席してください(自宅受講の可否は、所属施設に予めご確認くだ さい)。

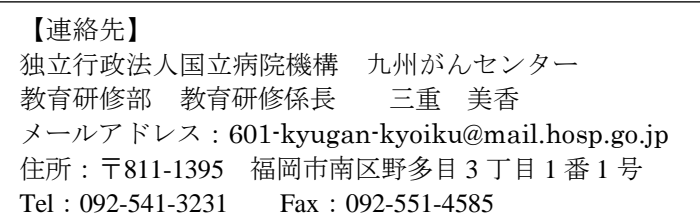